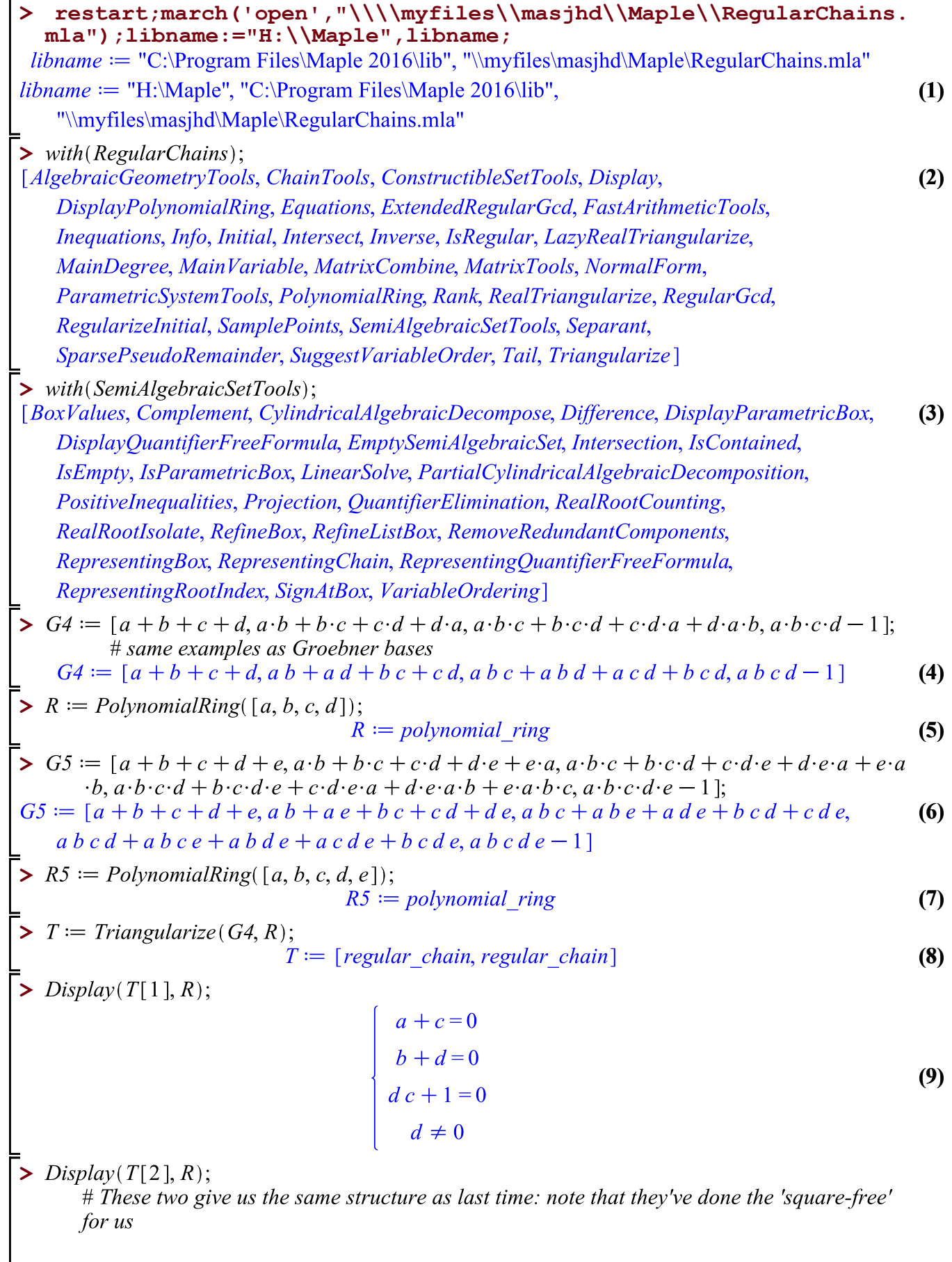

$$
a + c = 0
$$
  
\n
$$
b + d = 0
$$
  
\n
$$
d c - 1 = 0
$$
  
\n
$$
d \neq 0
$$
\n(10)

=<br>> T5 := Triangularize(G5, R5);<br>T5 := [regular\_chain, regular\_chain, regular\_chain, regular\_chain, regular\_chain, **(11)** regular\_chain, regular\_chain, regular\_chain, regular\_chain, regular\_chain, regular\_chain, regular\_chain, regular\_chain, regular\_chain, regular\_chain]

 $\geq$  # lots of special cases, so example

 $\sum$  *Display*(*T5*[7], *R5*);

$$
\begin{cases}\n a+b+c+2e=0 \\
(4c+e) b+e c-e^2=0 \\
c^2+3 e c+e^2=0 \\
d-e=0 \\
e^4+e^3+e^2+e+1=0 \\
4 c+e\neq 0\n\end{cases}
$$
\n(12)

 $\overline{\triangleright}$  # A side-condition (which is in fact always true) and then 8 solutions (4 for e, and 2 for each from  $c$ ).